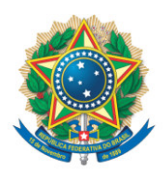

**SENADO FEDERAL** Gabinete do Senador Plínio Valério

## **REQUERIMENTO Nº DE - CCDD**

Senhor Presidente,

Requeremos, nos termos do art. 90, inciso XI do Regimento Interno do Senado Federal, a realização, pela Comissão de Comunicação e Direito Digital, de estudo sobre as atividades de entidade autodenominada Sleeping Giants Brasil, que vem realizando ações de clara interferência na liberdade de imprensa garantida pela Constituição da República Federativa do Brasil, e da proposição de medidas que visem conter essas atividades, nos termos do seguinte questionamento:

1) Qual a representatividade e legitimidade do Sleeping Giants Brasil como órgão fiscalizador da imprensa? Atuaria ele como como Poder Moderador da Imprensa Brasileira?

2) A atuação do SGB, em outras palavras, significa uma autorização e conivência do Estado para que referida Associação possa decretar, conforme sua conveniência, quem deve ou quem não deve receber quotas de patrocino, em verdadeira prática de coação a empresas?

3) Não seria uma forma de manipular o mercado de anunciantes, em outras palavrar, em uma tentativa de calar um órgão de imprensa com mais de 80 anos de vida, que sempre zelou pela liberdade de expressão e por uma imprensa livre, princípio fundamental de qualquer Estado Democrático de Direito?

4) O Estado e o Poder Judiciário irão permitir que uma Associação Privada, com interesses ainda nebulosos, possa direcionar o mercado publicitário nacional?

5) Da mesma forma, irão permitir que campanhas no Tribunal da Internet, que agem com a mesma crueldade que os distantes tribunais da inquisição, acuse, julgue e condene empresa de comunicação, sem qualquer tipo de contraditório ou defesa, coagindo de forma ilícita seus anunciantes?

6) As atitudes do SGB na mobilização de seu público seguidor com o intuito de coagir os patrocinadores da JP se traduzem em uma tentativa de censura? Não estaríamos diante de uma grave afronta à liberdade de expressão, ou seja, apenas o que "eles" querem que seja divulgado é o que tem que ser dito por todos, e quem divergir de sua opinião deve ser extinto?

## **JUSTIFICAÇÃO**

O modus operandi da Sleeping Giants Brasil, cópia de entidade criada nos Estados Unidos é a citação pública de anunciantes na mídia e nas redes sociais visando a remoção da publicidade destes em veículos de comunicação que possam causar prejuízos às marcas ou a critérios de responsabilidade social e governança corporativa. Na prática, trata-se de uma campanha de desgaste de veículos de comunicação, assim como de sites de postagens nas redes sociais que desagradem aos organizadores do grupo, criando uma espécie de index que promoveria censura à mídia por intermédio do arrocho financeiro desses grupos, técnica muito comum nos regimes autoritários. No Brasil, a Sleeping Giants Brasil organiza campanhas de

doações, com o mote "Torne-se um gigante", para custear suas despesas e denegrir veículos que desafiem sua orientação política.

Sala da Comissão, 2 de agosto de 2023.

**Senador Izalci Lucas (PSDB - DF)**

**Senador Jorge Seif (PL - SC)**

**Senador Carlos Viana (PODEMOS - MG)**

**Senador Marcos Rogério (PL - RO)**

**Senador Cleitinho (REPUBLICANOS - MG)**

**Senador Hamilton Mourão (REPUBLICANOS - RS)**

**Senador Marcio Bittar (UNIÃO - AC)**

**Senador Styvenson Valentim (PODEMOS - RN)**

**Senador Plínio Valério (PSDB - AM)**

**Senador Carlos Portinho (PL - RJ)**

**Senador Eduardo Girão (NOVO - CE)**

**Senadora Damares Alves (REPUBLICANOS - DF)**

**Senador Luis Carlos Heinze (PP - RS)**

**Senador Jaime Bagattoli (PL - RO)**

**Senador Esperidião Amin (PP - SC)**

**Senador Eduardo Gomes (PL - TO)**